## *2007 Q1 NHIS Instrument Spec Report*

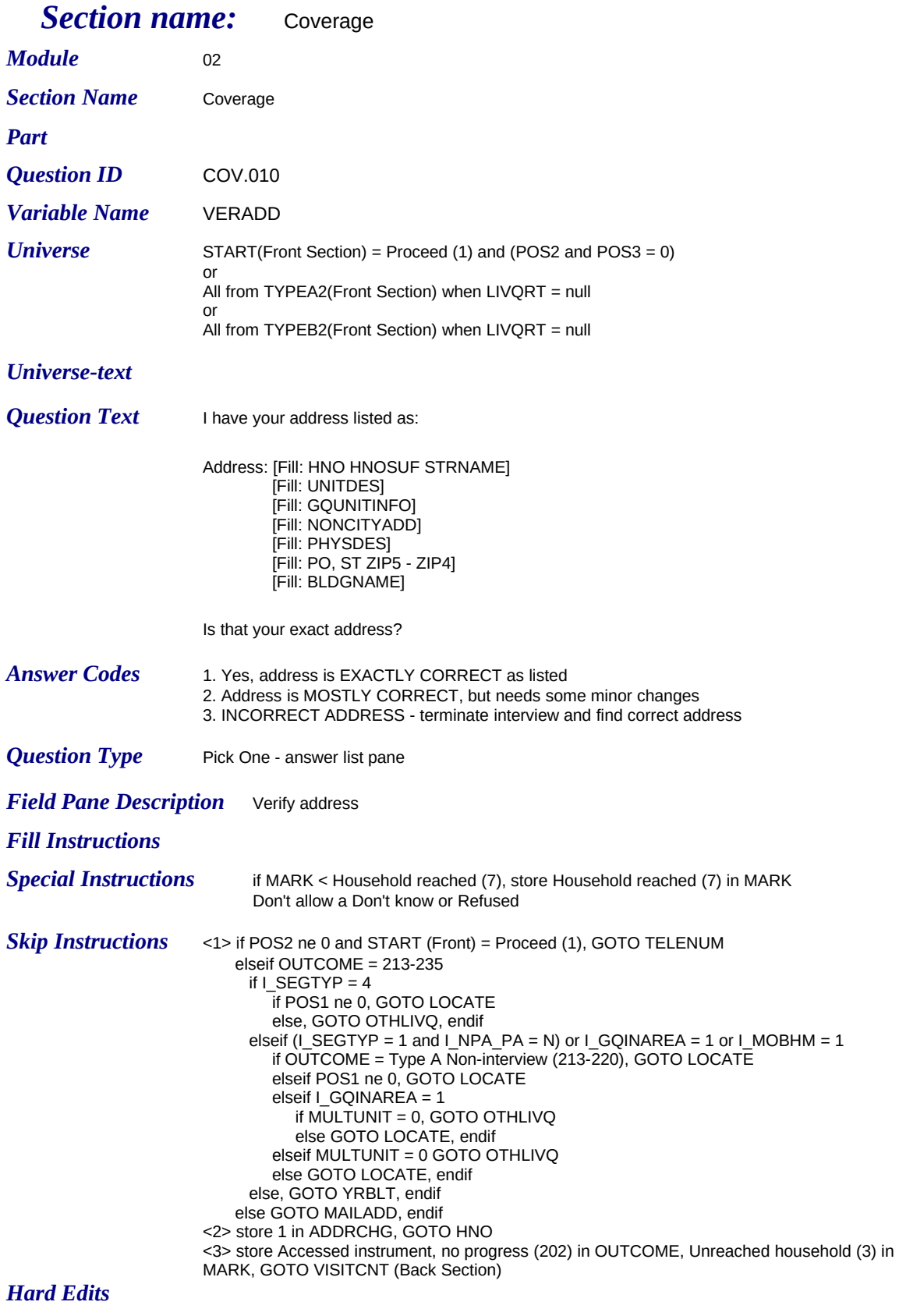

*Soft Edits*

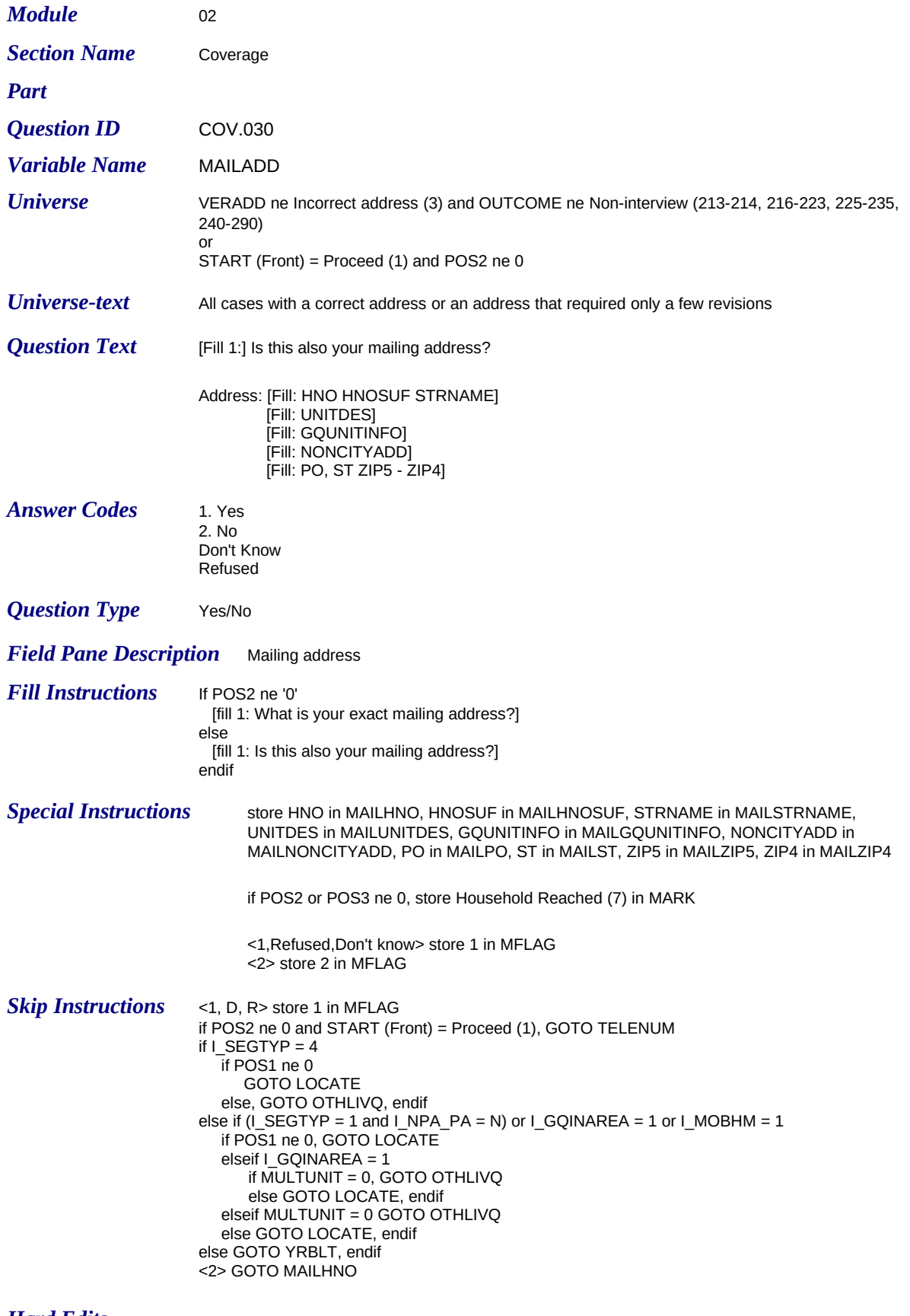

*Hard Edits Soft Edits*

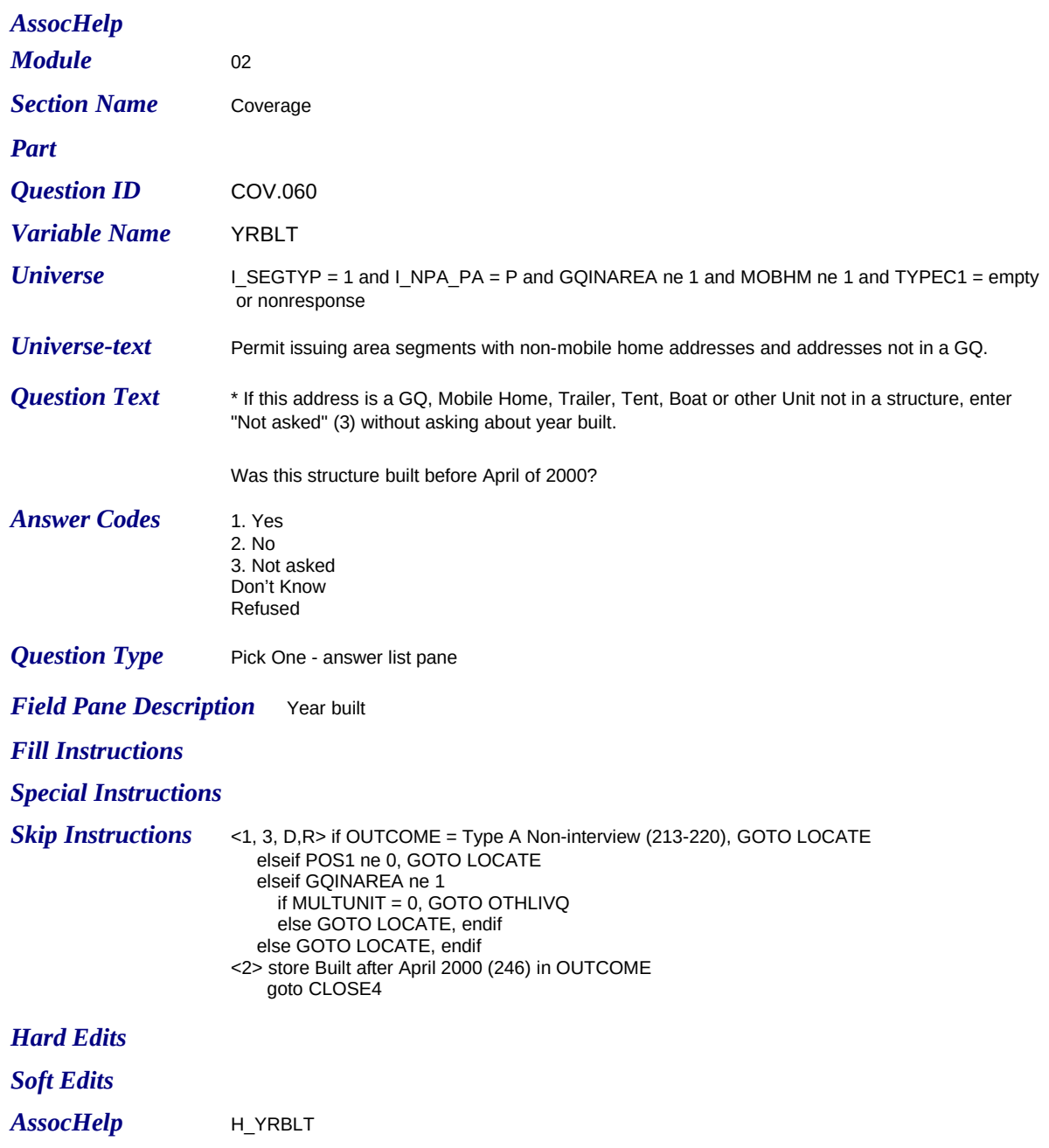

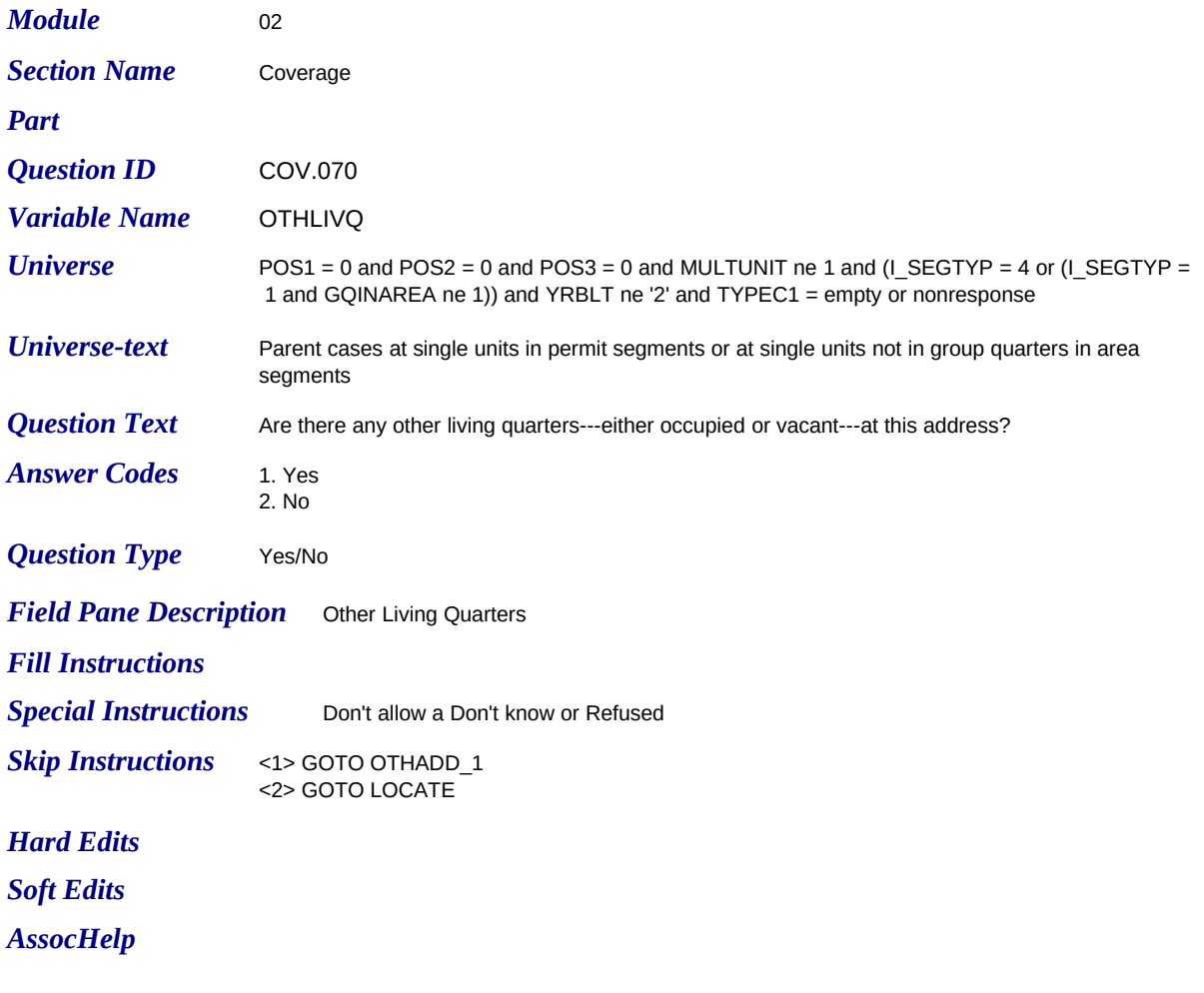

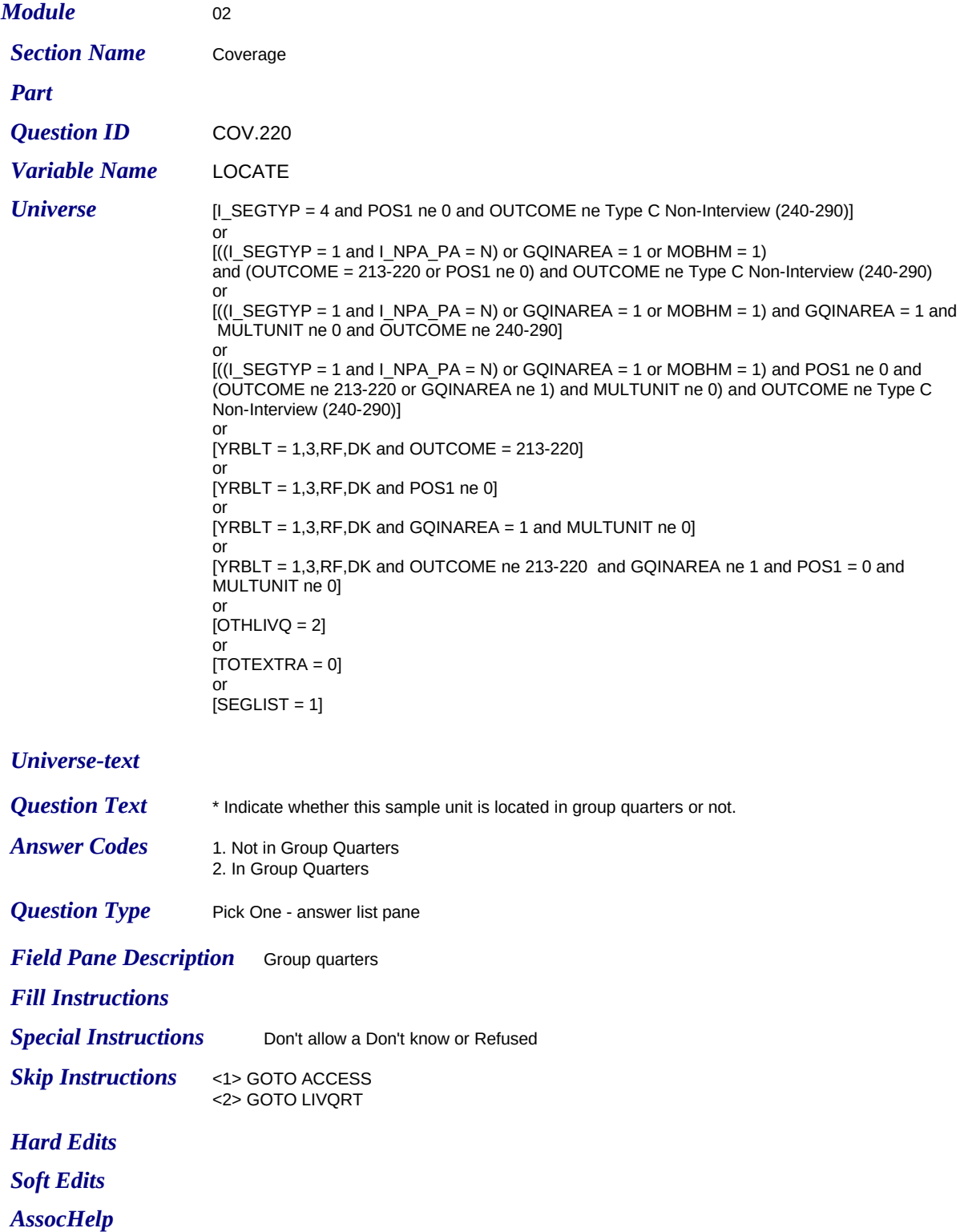

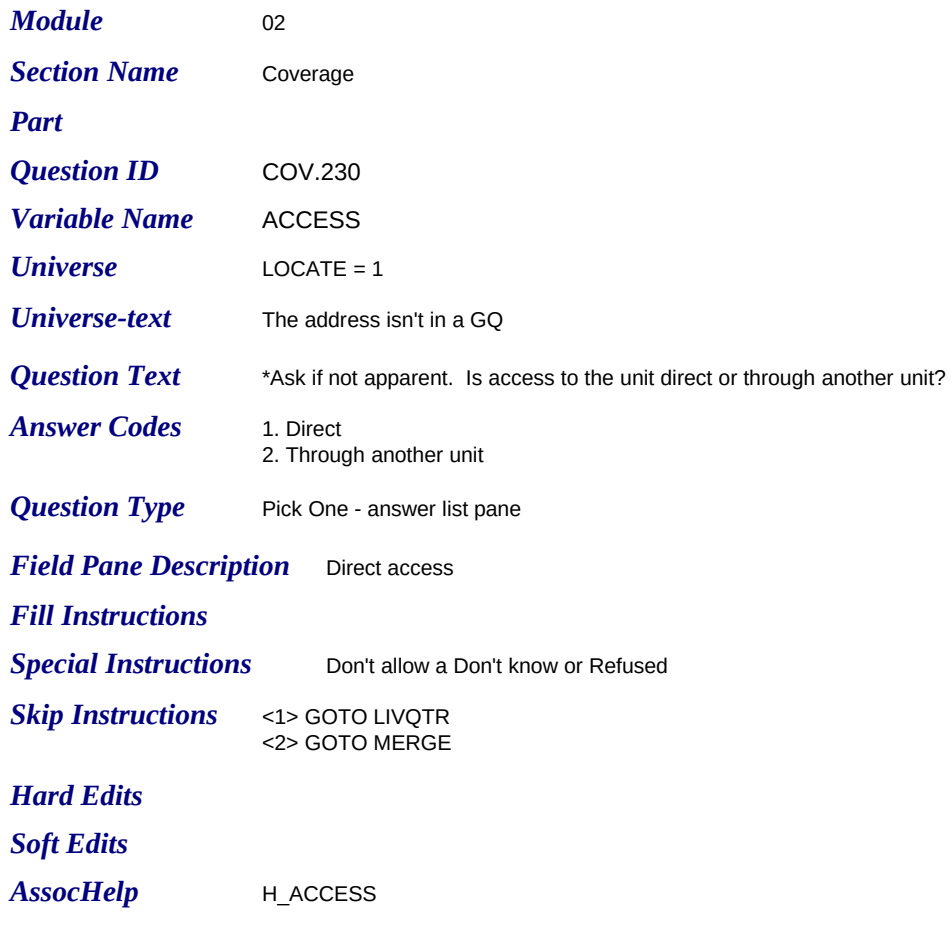

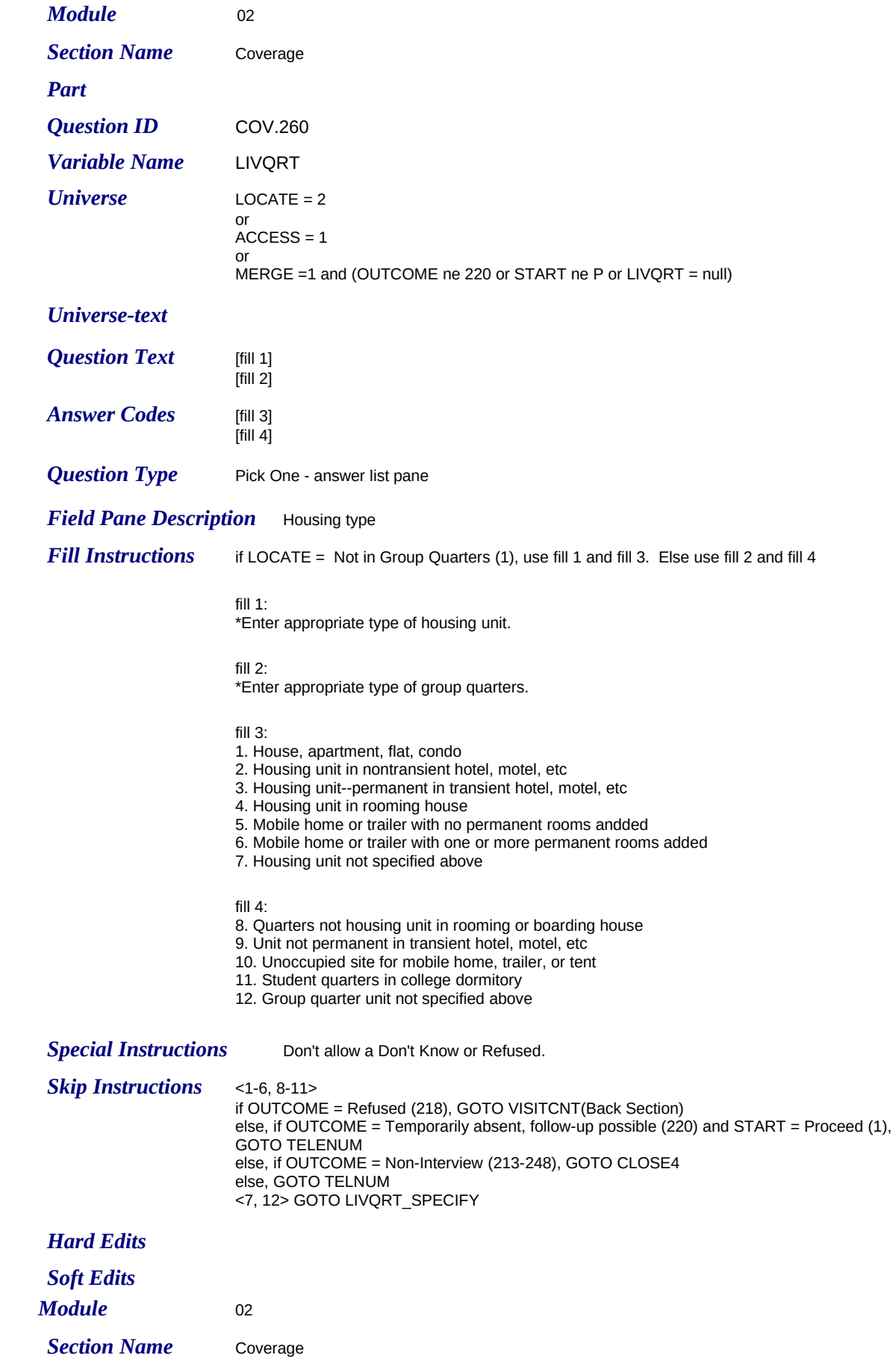

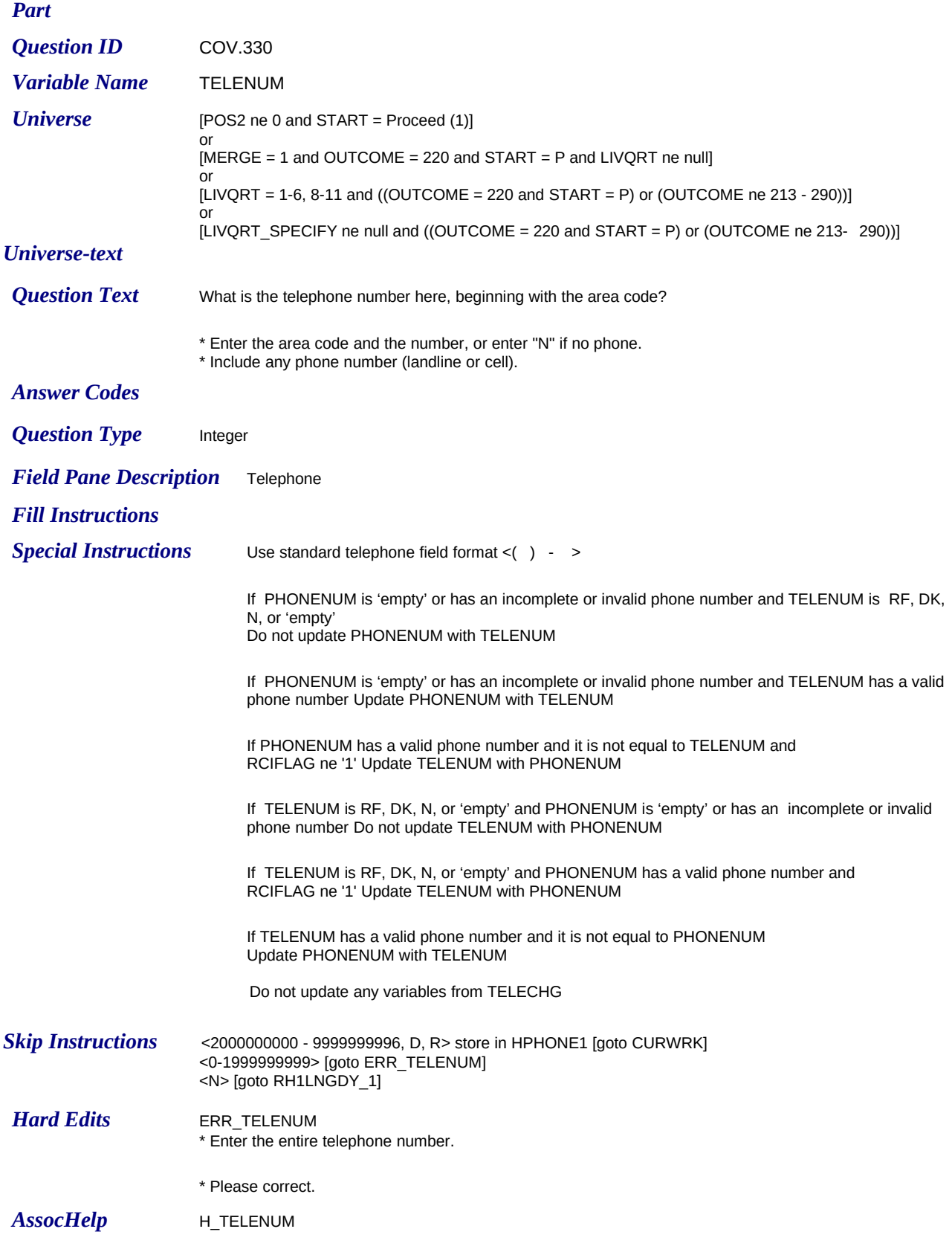

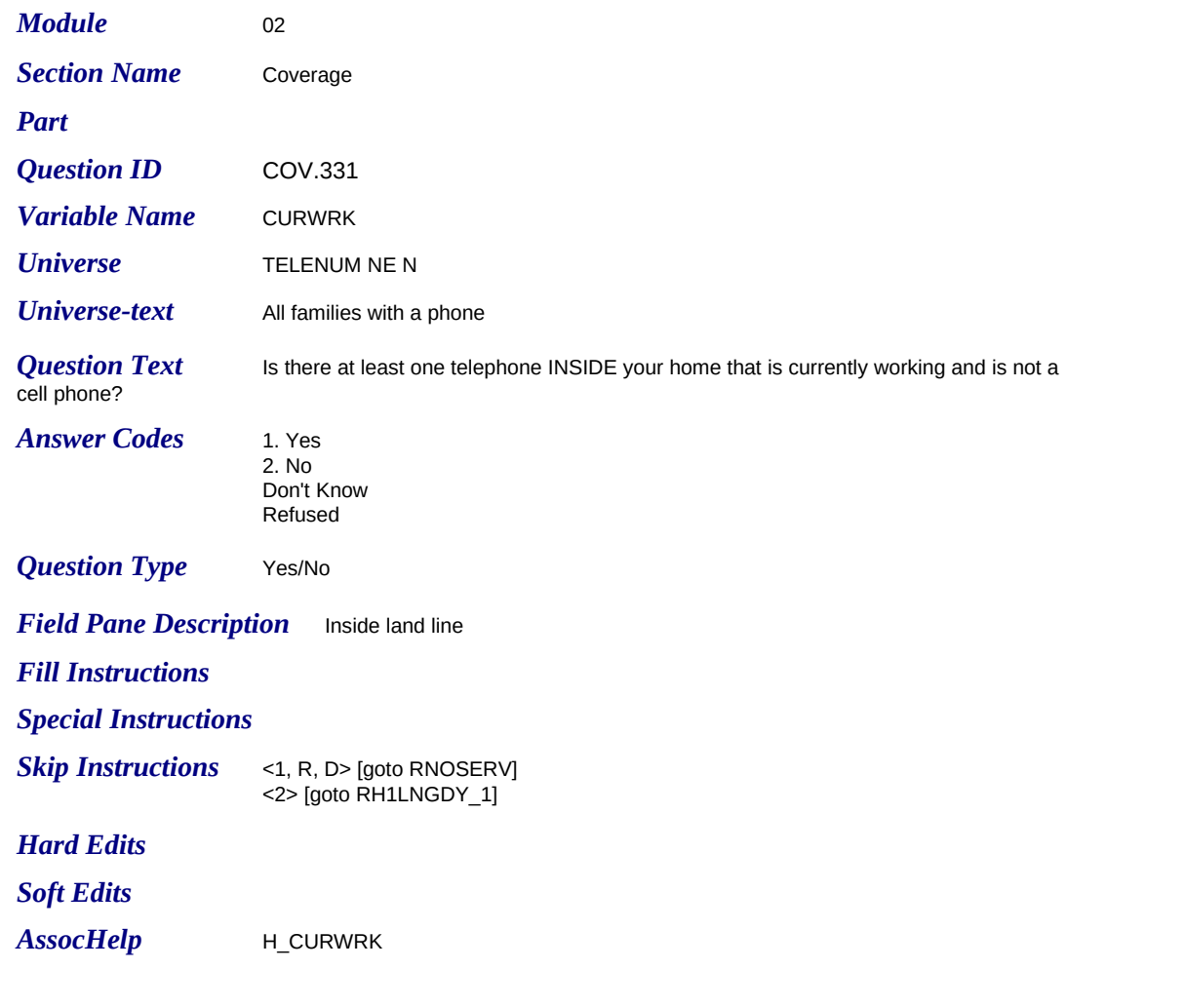

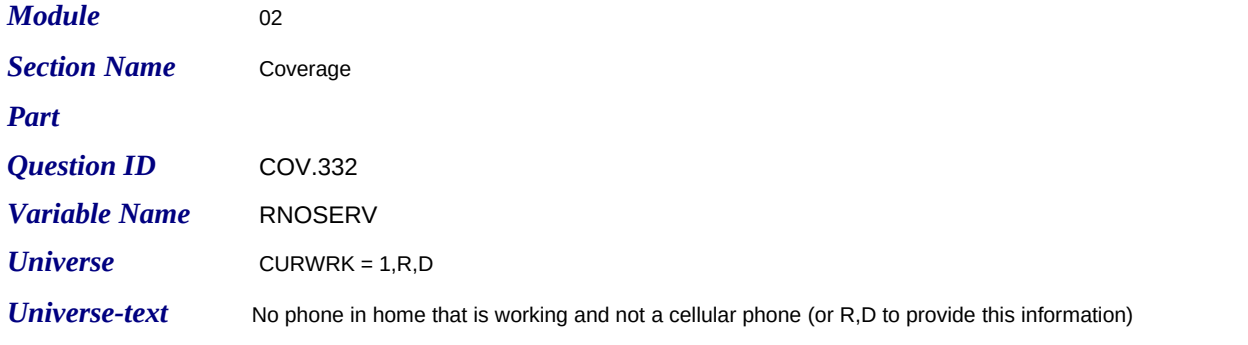

**Question Text** Not including cell phones, have your or your family been without telephone service for one week or more during the past 12 months? Do not include interruptions of phone service due to weather or natural disasters.

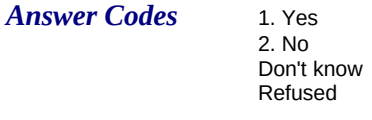

**Question Type** Yes/No

**Field Pane Description** No service-past 12 months

*Fill Instructions*

*Special Instructions*

*Skip Instructions* <1> [goto RH1LNGDY\_1] <2,R,D> [goto TELCEL]

*Hard Edits*

*Soft Edits*

*AssocHelp*

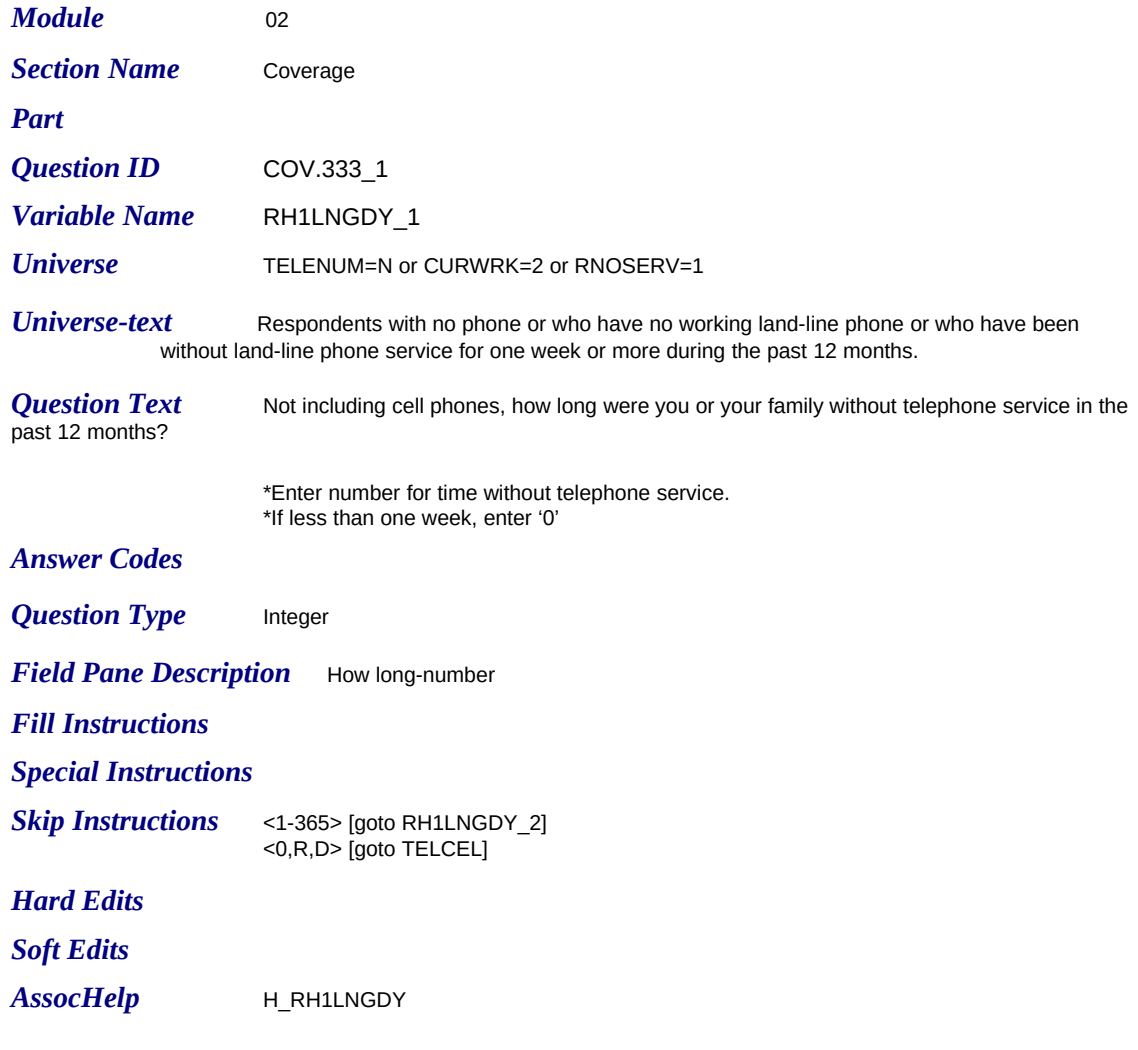

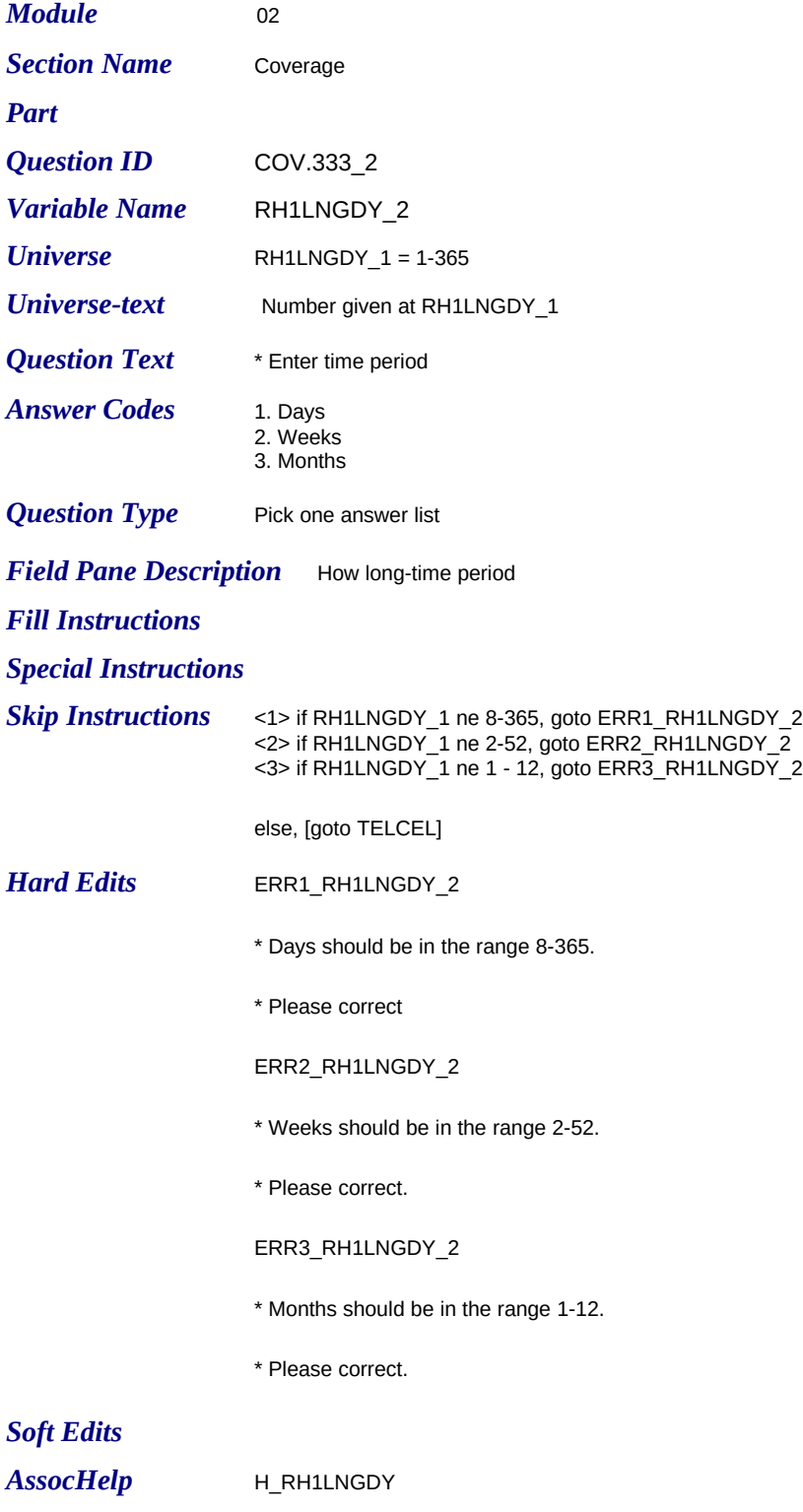

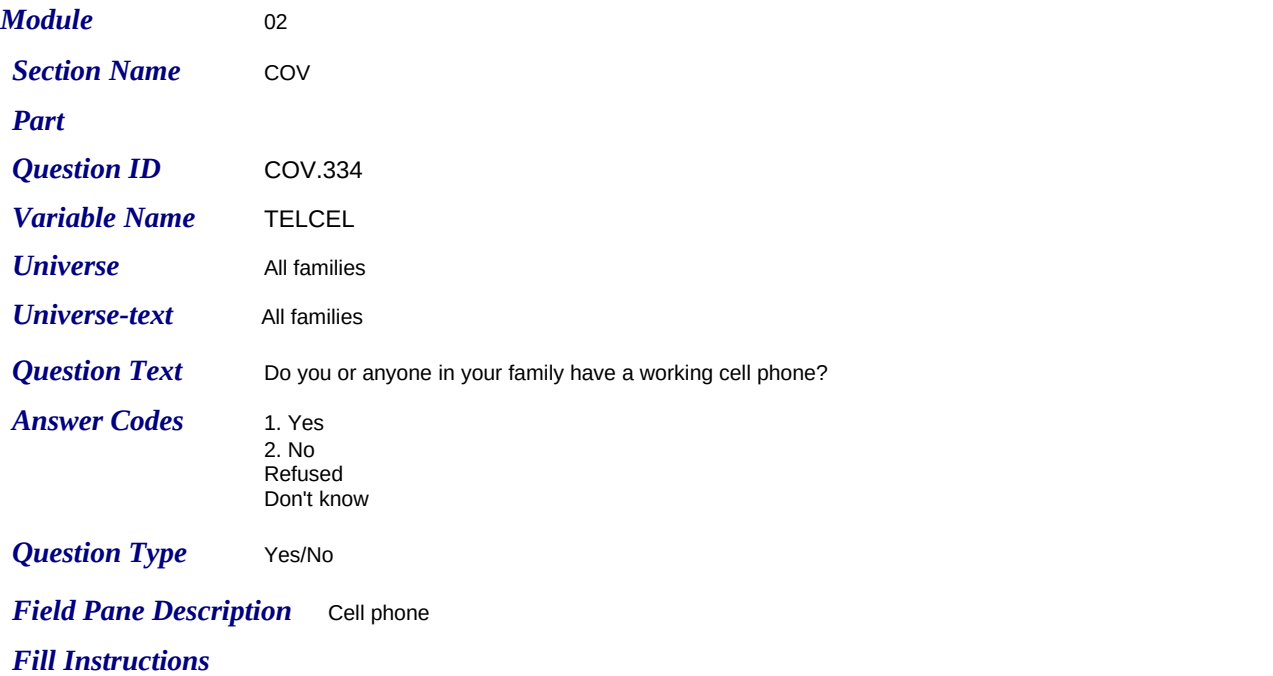

*Special Instructions*

**Skip Instructions** <1> goto WRKCEL <2, R, D> if CURWRK=1 and RNOSERV=1 [goto CELLOUT]; else if CURWRK=2 or (CURWRK=1 and RNOSERV=2,R,D) [goto NAME\_FNAME (household composition section)]

*Hard Edits*

*Soft Edits*

*AssocHelp*

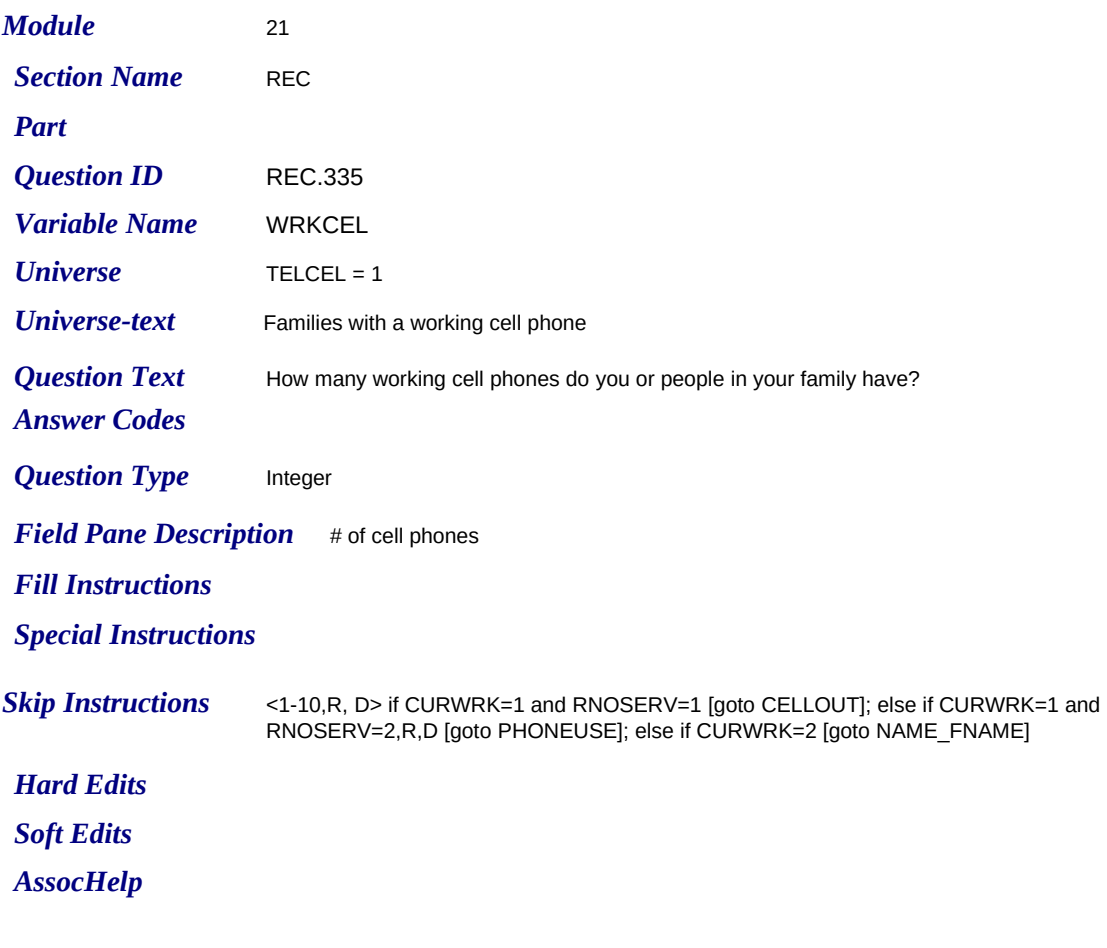

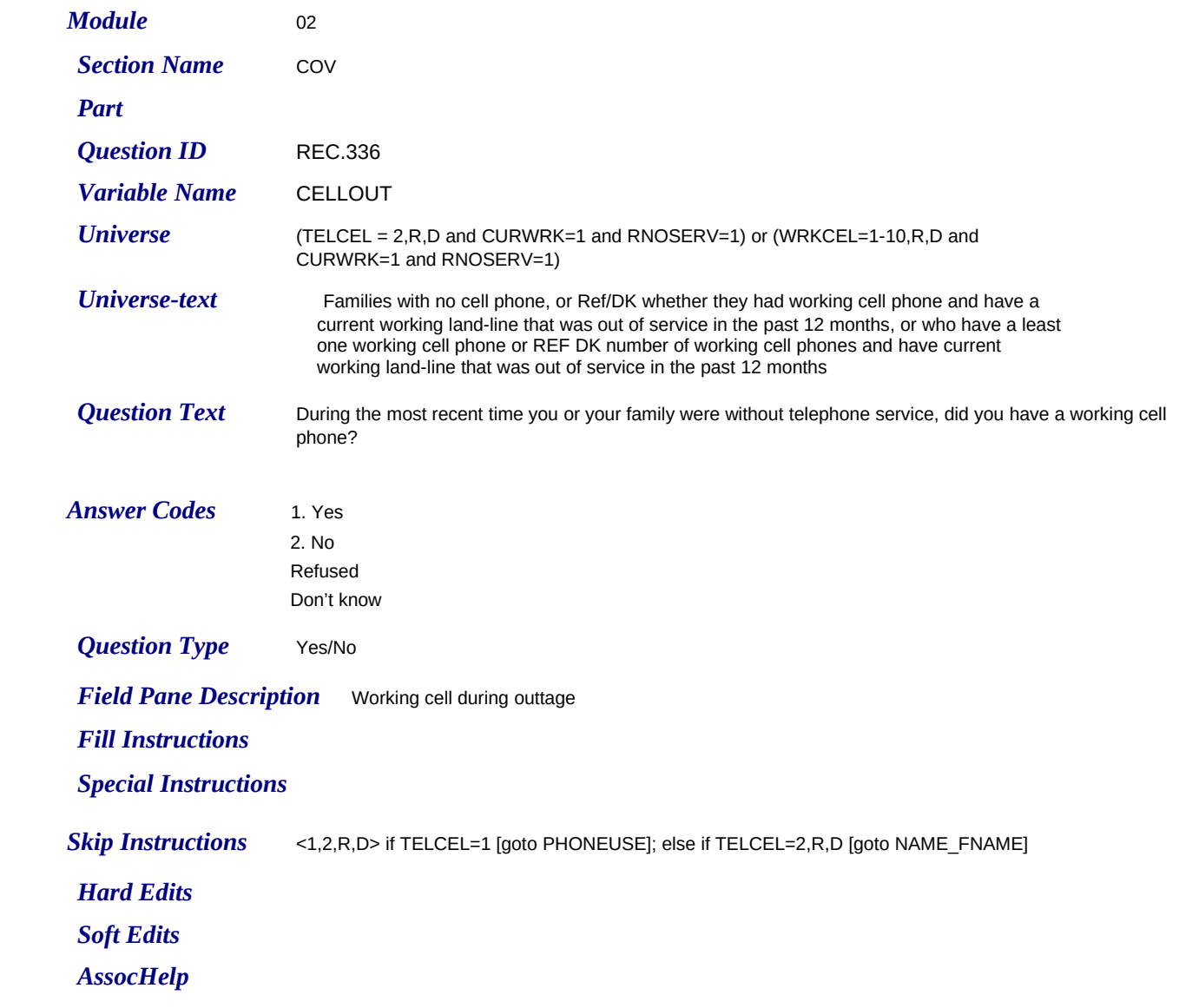

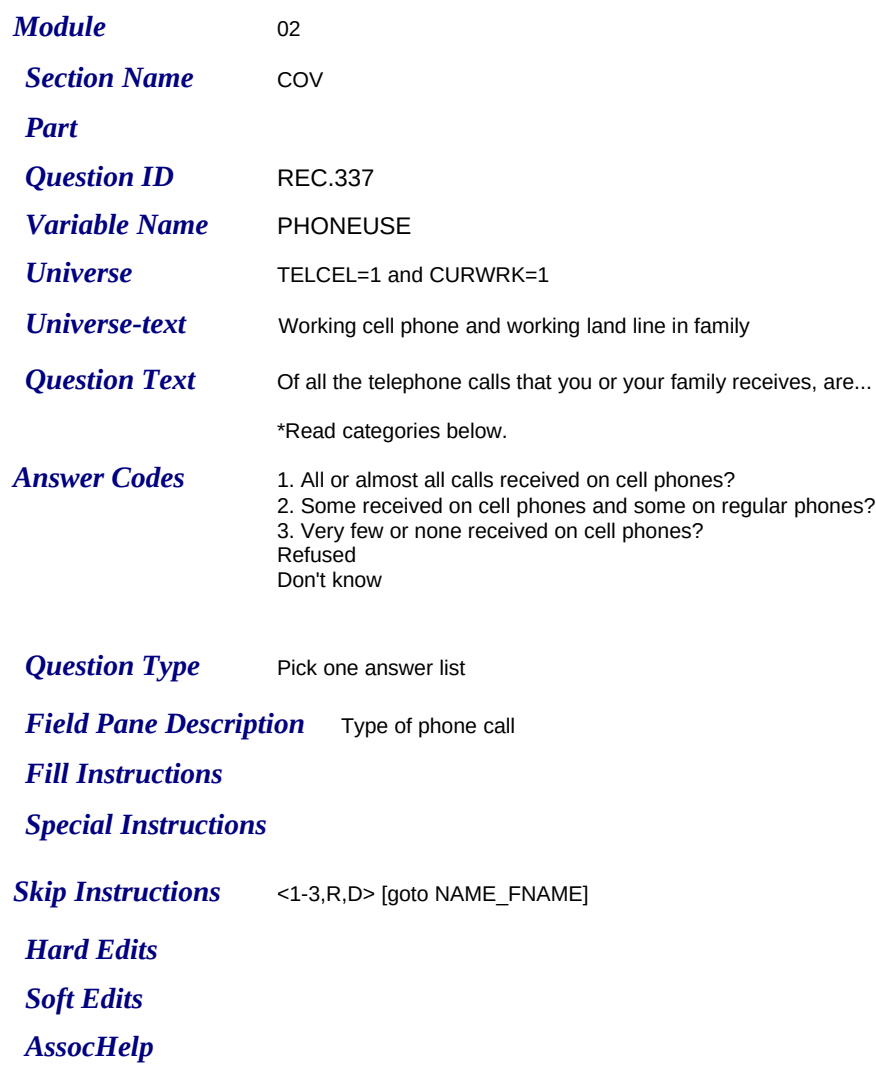